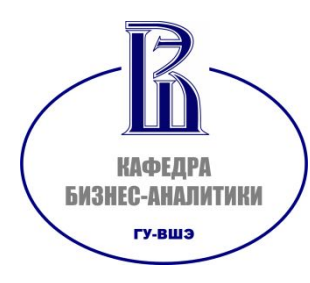

# **Управление проектами Часть 2**

Факультет бизнесинформатики Кафедра бизнес-аналитики Кузнецова Е.В., к.э.н.

### **Управление проектами**

**Тема 7. Управление рисками**

### **Риск – подводная скала (испанопортуг.)**

**Если рисками не управлять, они могут стать проблемами**

Четыре метода реагирования на негативные риски:

- **1. Уклонение от риска** (risk avoidance) изменение плана проекта таким образом, чтобы исключить угрозу.
- **2. Передача риска** (risk transference) переложение негативных последствий угрозы на третью сторону.
- **3. Снижение рисков** (risk mitigation) понижение вероятности и/или последствий негативного рискованного события до приемлемых пределов.
- **4. Принятие риска** (risk acceptance) что команда проекта осознанно приняла решение не изменять план управления проектом в связи с риском или не нашла подходящей стратегии реагирования. Это пассивный метод.

### Уклонение от риска

Это самый лучший вид стратегии, если он приземлим по цене и другим параметрам.

Изменение плана управления проектом таким образом, чтобы исключить угрозу, вызванную риском, оградить цели проекта от последствий риска.

**Достоинства:** Полностью исключает риск.

**Недостаток:** Редко применим, требует существенного пересмотра предметной области.

*Пример:* Необходимо очень тщательно прописывать рамки проекта. Можно отказаться от реализации рискованного требования.

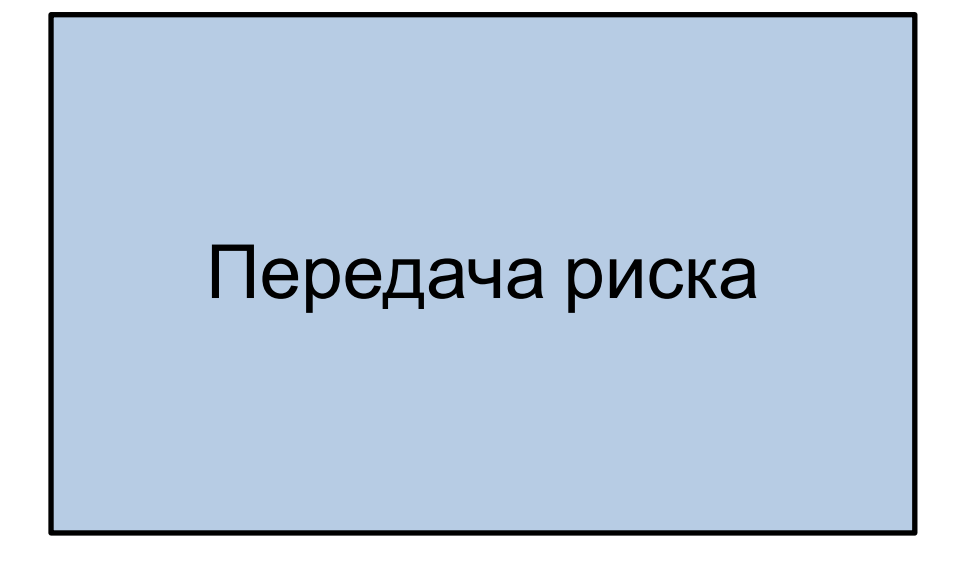

Переложение негативных последствий угрозы с ответственностью за реагирование на риск на третью сторону. При этом сам риск остается.

**Достоинства:** Эффективный и часто используемый метод.

**Недостатки:** Риск не устраняется. Не все риски можно передать. Обычно требует дополнительных затрат

*Пример:* Заключение договора на условиях Time and Material, оплата командировок по факту сверх стоимости работ.

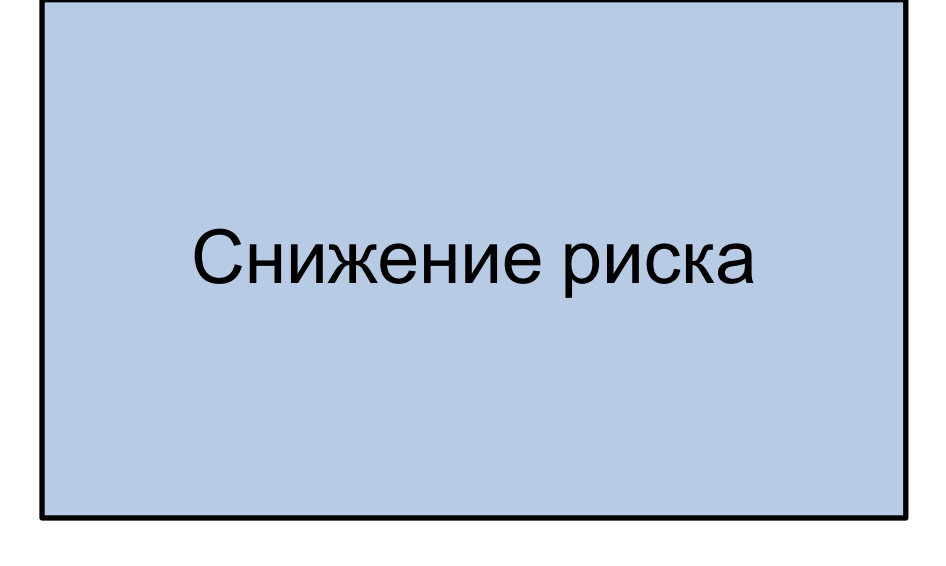

Понижение вероятности и/или последствий негативного рискованного события до приемлемых пределов. Заключается в принятии предупредительных мер. **Достоинства:** Универсальный,

эффективный метод.

**Недостатки:** В большинстве случаев связан с дополнительными

затратами.

*Пример:* Предварительное согласование документов с заказчиков, создание Excel-прототипа системы.

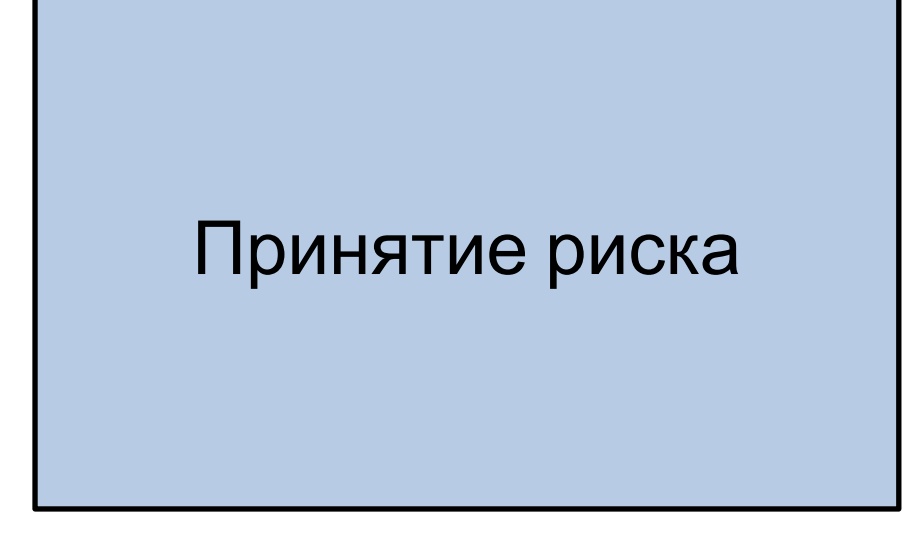

Команда проекта осознанно приняла решение не изменять план управления проектом в связи с риском или не нашла подходящей стратегии реагирования.

**Недостаток:** пассивный метод, смирение с ситуацией.

**Достоинство:** Не требует затрат.

*Пример:* Смена Финансового директора у заказчика, влекущая пересмотр требований. Также принимаются все «неизвестные» риски

### **Методы реагирования на положительные риски (возможности)**

Три метода реагирования на возможности:

- **1. Использование** обеспечение гарантии наступления события, дающего возможность. Противоположно уклонению от риска.
- **2. Усиление** нацелено на повышение вероятности или повышение влияния возможности. Противоположно минимизации риска.
- **3. Разделение** нацелено на то, чтобы поделиться возможностями с третьей стороной, а также разделение мер по усилению возможности .
- **4. Принятие** аналогично негативным рискам

### **Методы реагирования на возможности**

### Использование возможности

Команда проекта предпринимает действия, чтобы обеспечить сохранение корневой причины возможности.

*Пример:* Использование предоставляемой поставщиком скидки на оборудование при оплате до определенного срока.

### **Методы реагирования на возможности**

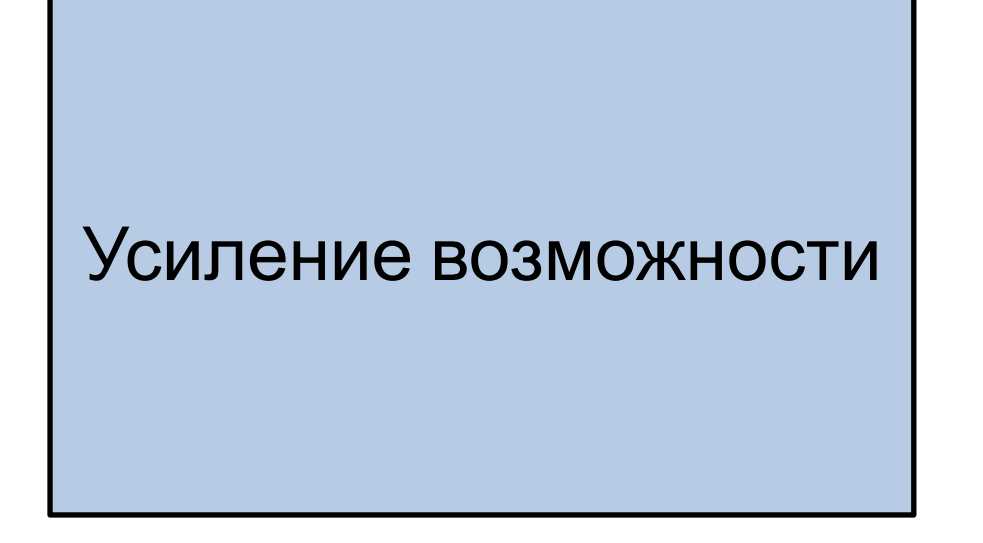

Команда проекта предпринимает действия, позволяющие увеличить вероятность или влияние возможности.

*Пример:* Активные действия по привлечению в команду проекта признанного специалиста в своей области, который должен освободиться от другой работы.

### **Методы реагирования на возможности**

### Разделение возможности

Использование возможности совместно с другими участниками проекта. Возможно привлечение других участников, которые способны более полноценно реализовать возможность. Метод подразумевает деление как мер по реализации, так и полученных выгод.

*Пример:* Результаты проекта по внедрению информационной системы будут знаковыми для поставщиков программного обеспечения.

## **Стратегия выбора мер реагирования**

Решение об осуществлении или отказе от противорисковых мероприятий определяется на основе следующего алгоритма:

- 1. Анализ начинается с самого значимого риска.
- 2. Определяются **потери** с учетом вероятности наступления неблагоприятного события.
- 3. Определяются **затраты** на противорисковые мероприятия.
- 4. Сравниваются требуемые затраты и возможные потери.
- 5. Процесс повторяется для следующего по значимости риска.

Для возможностей оценивается прибыль в случае наступления события и затраты на реализацию возможности.

### **Управление рисками Факторыпроектов риска проектов с ITсоставляющей**

- **Общие факторы риска проектов с IT-составляющей (не зависят от конкретного содержания проекта):**
- ✔Требования заказчика отсутствуют / не полны / подвержены частым изменениям.
- ✔Отсутствие необходимых ресурсов и опыта.
- ✔Отсутствие рабочего взаимодействия с заказчиком.
- ✔Неполнота планирования. «Забытые работы».
- ✔Ошибки в оценках трудоемкостей и сроков работ.

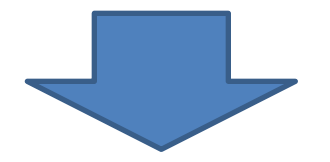

### **Последствия: Срыв сроков и перерасход ресурсов**

*Источник: С. Архипенков. Лекции по управлению программными проектами.*

# **Управление рисками проектов**

**Работы, которые чаще всего «забывают» при планировании ИТ-проектов:**

- ✔ Обучение.
- ✔ Координация работ.
- ✔ Уточнение требований.
- ✔Согласование результатов.
- ✔ Создание тестовых данных.
- ✔Управление конфигурациями (управление версиями документов проекта)

### **Управление рисками проектов Классификация рисков IT- проектов**

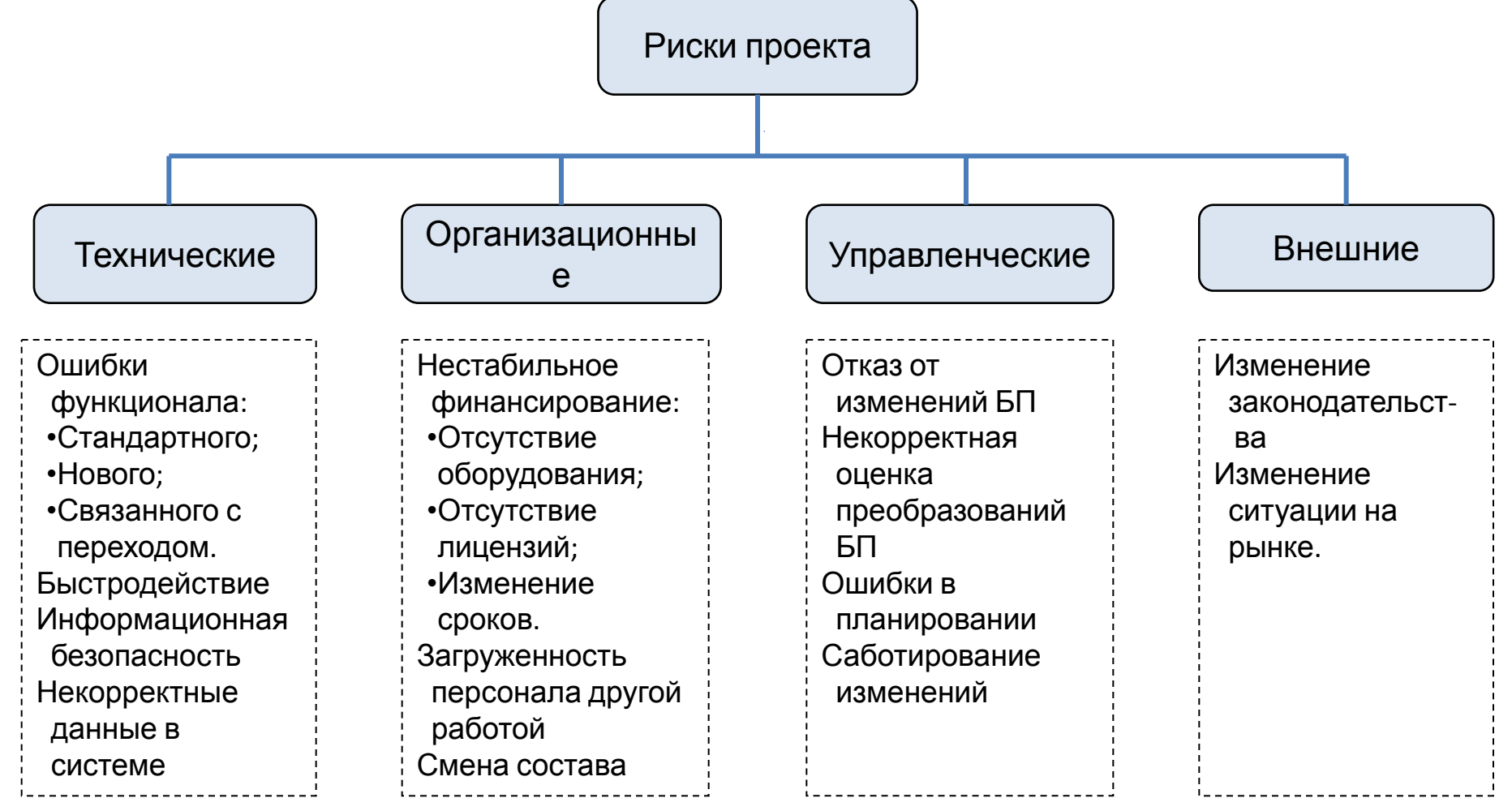

*Источник: Зубрицкий А.А. Эффективное управление IT-проектами*

## **Управление рисками проектов**

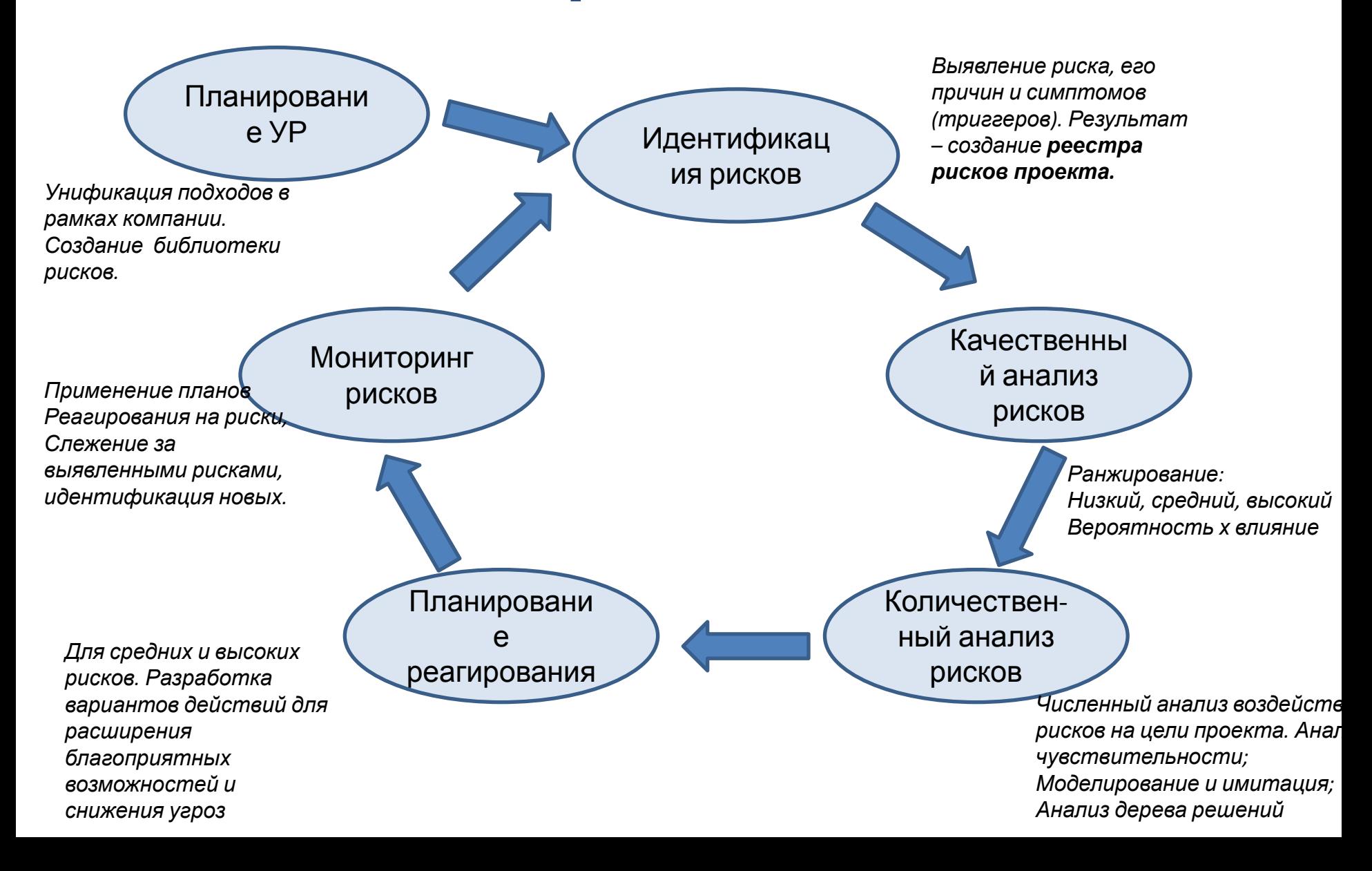

## **Идентификация рисков**

**Идентификация рисков –** определение (выявление) рисков , способных повлиять на проект, и документирование их характеристик.

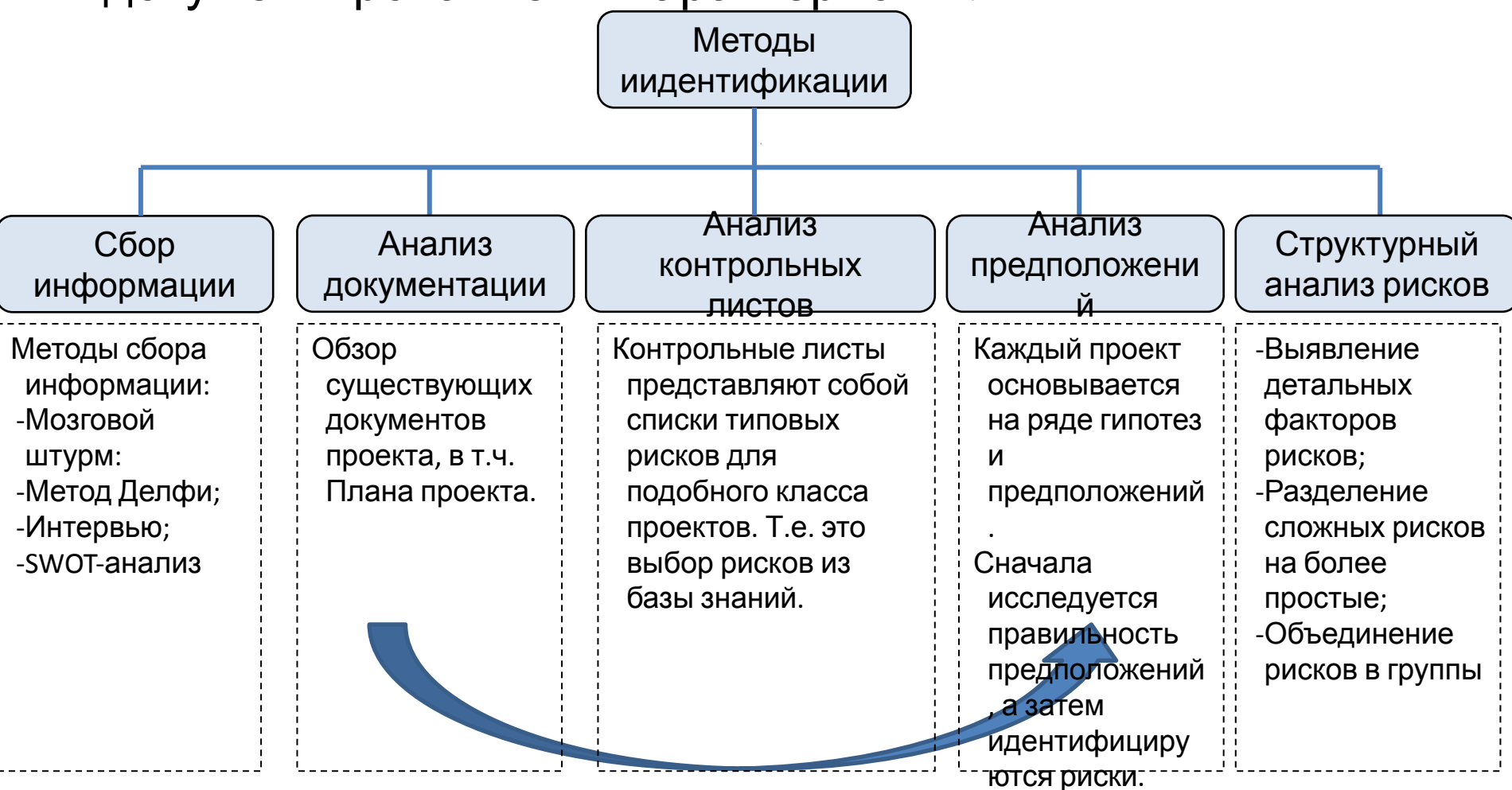

## **Идентификация рисков**

### **Разработка реестра рисков**

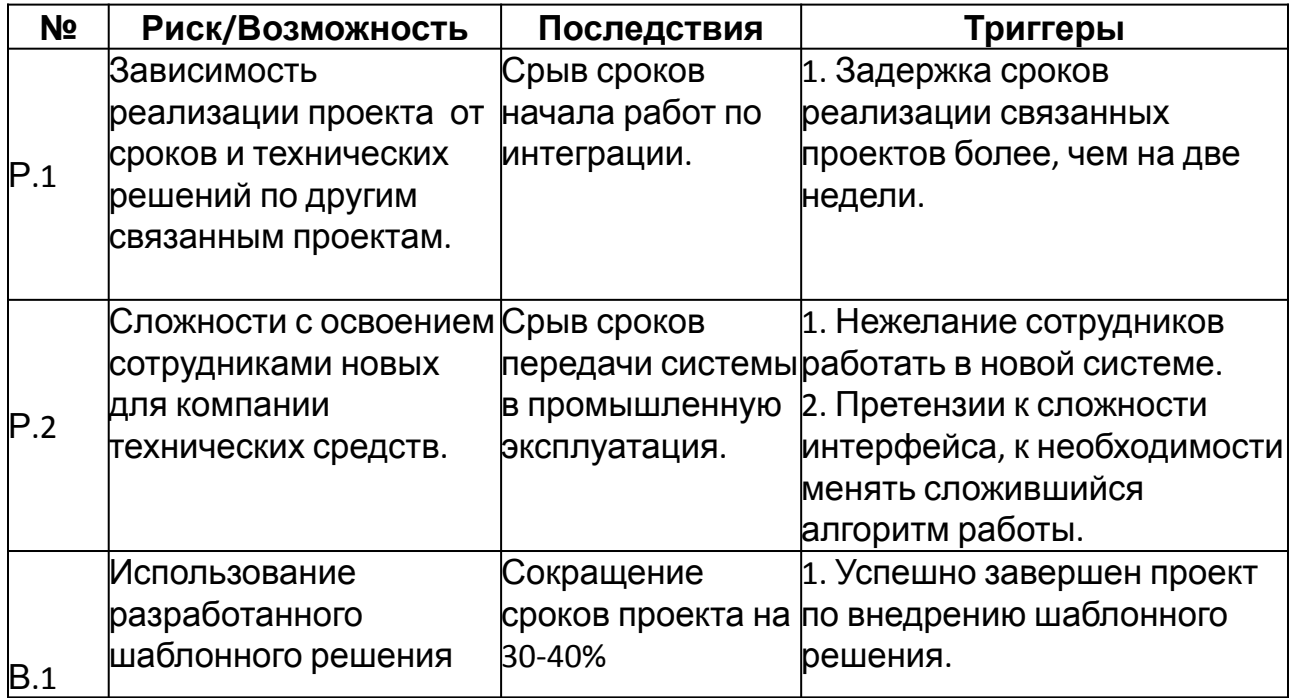

## **Качественный анализ рисков**

Качественный анализ риска состоит в определении приоритета риска га основе двух параметров: вероятности его наступления и оценки влияния на проект.

Вероятность возникновения и влияние рисков **могут быть**

**описаны качественными терминами**, такими как очень

высокие, высокие, средние, низкие и т.п.

Обычно оценка является субъективной и требует дальнейшего уточнения. Для получения этой оценки актуален опрос экспертов.

Для упрощения оценки обычно используется **матрица вероятность \ влияние.**

## **Качественный анализ рисков**

### **Пример** оценки влияния риска на основные показатели проекта. Аналогичную матрицу необходимо разработать для возможностей.

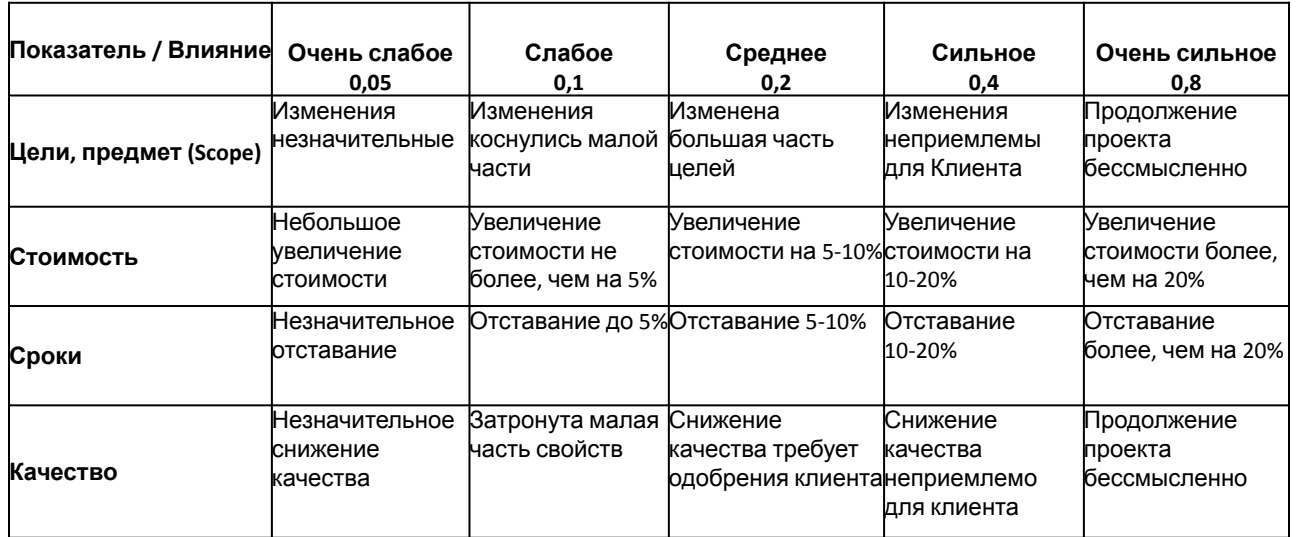

*Источник: Зубрицкий А.А. Эффективное управление IT-проектами*

# **Качественный анализ рисков**

### **Пример матрицы вероятность / влияние.**

На пересечении строк и столбцов получаем ранг риска. Матрица позволяет разделить все потенциальные рисковые события на

- События с высоким уровнем риска;
- События со средним уровнем риска;

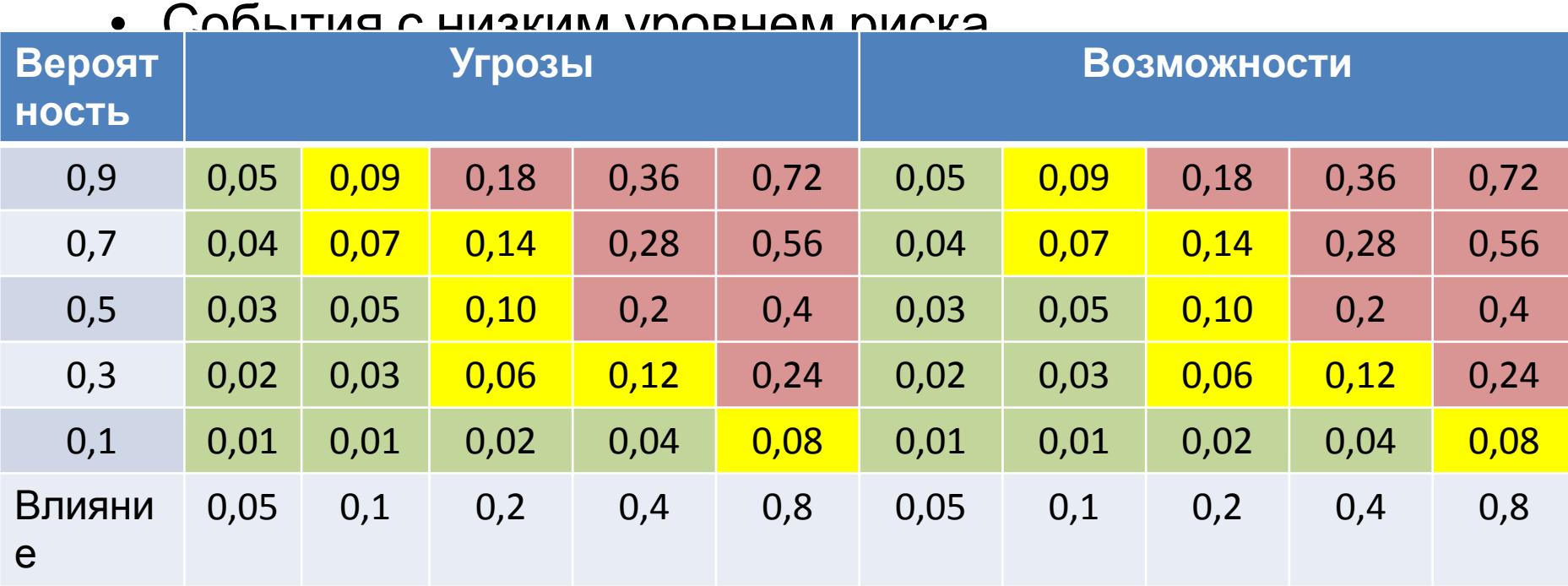

*Источник: Зубрицкий А.А. Эффективное управление IT-проектами*

## **Дополнение реестра рисков по результатам качественного анализа**

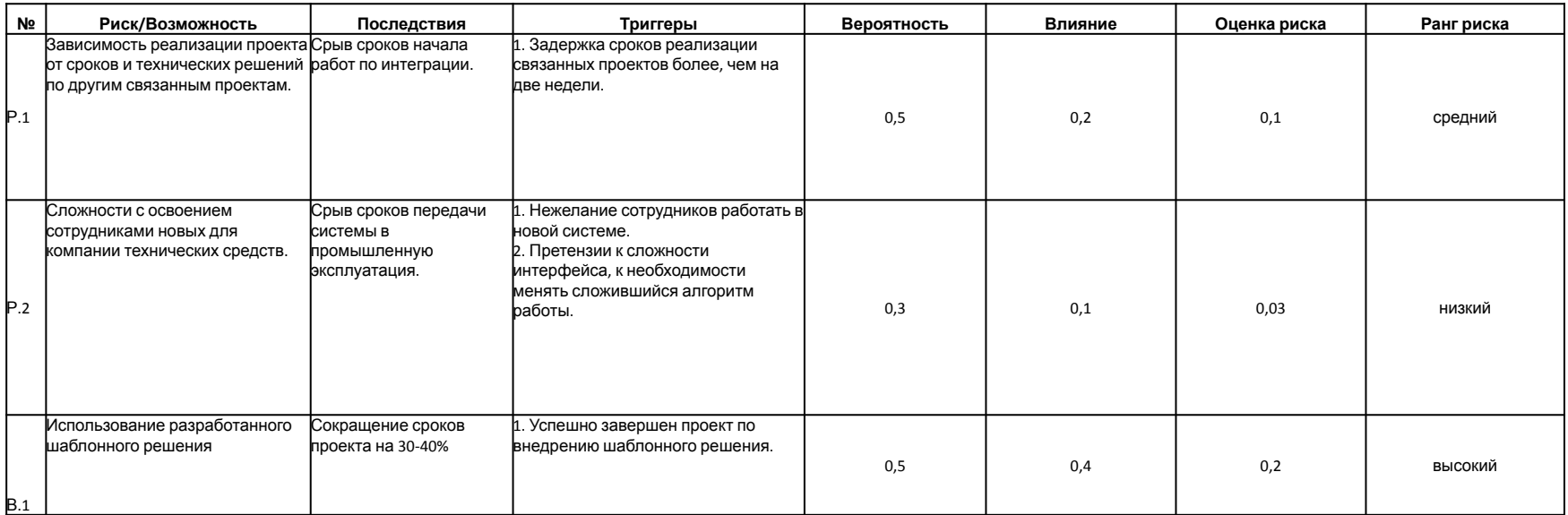

### **Количественный анализ**

### **рисков Количественный анализ рисков** позволяет определить

- числовое выражение вероятности возникновения рисков и их влияния на проект, а также меру риска всего проекта. Процесс количественного анализа осуществляется с целью определения:
- Вероятности достижения целей проекта;
- Степени воздействия риска на проект, объема необходимых резервов;
- Реалистичных затрат и сроков окончания проекта.

### **Результаты количественного анализа:**

- Обновление реестра рисков (пересмотр или уточнение приоритетов некоторых рисков);
- Вероятностные оценки параметров проекта. Включают в себя в первую очередь вероятность достижения плановых сроков и выполнения бюджета проекта.

### **Количественный анализ**

### **рисков**

Методы количественного

анализа

#### Анализ чувствительности

-Позволяет определить риски, имеющие наибольшее влияние на проект. Обычно анализируются интегральные показатели эффективности проекта (NPV, IRR, ROI). Это метод однокритериального анализа, когда рассчитывается воздействие одного из рисковых факторов на один из параметров эффективности, остальные входные параметры остаются неизменными.

#### Анализ дерева решений

Построение дерева решений позволяет определить альтернативные пути реализации проекта. Разработка каждого варианта развития проекта сопровождается оценкой рисков и затрат.

#### Моделирование

Подразумевает построение модели проекта, которая отражает преобразование возможных колебаний параметров задач проекта в их воздействие на весь проект. Часто моделирование осуществляется с использованием метода Монте-Карло. Для каждой категории рисков подбирается свой вид функции распределения на основе статистических данных или оценок экспертов.

# **Количественный анализ рисков Анализ дерева решений**

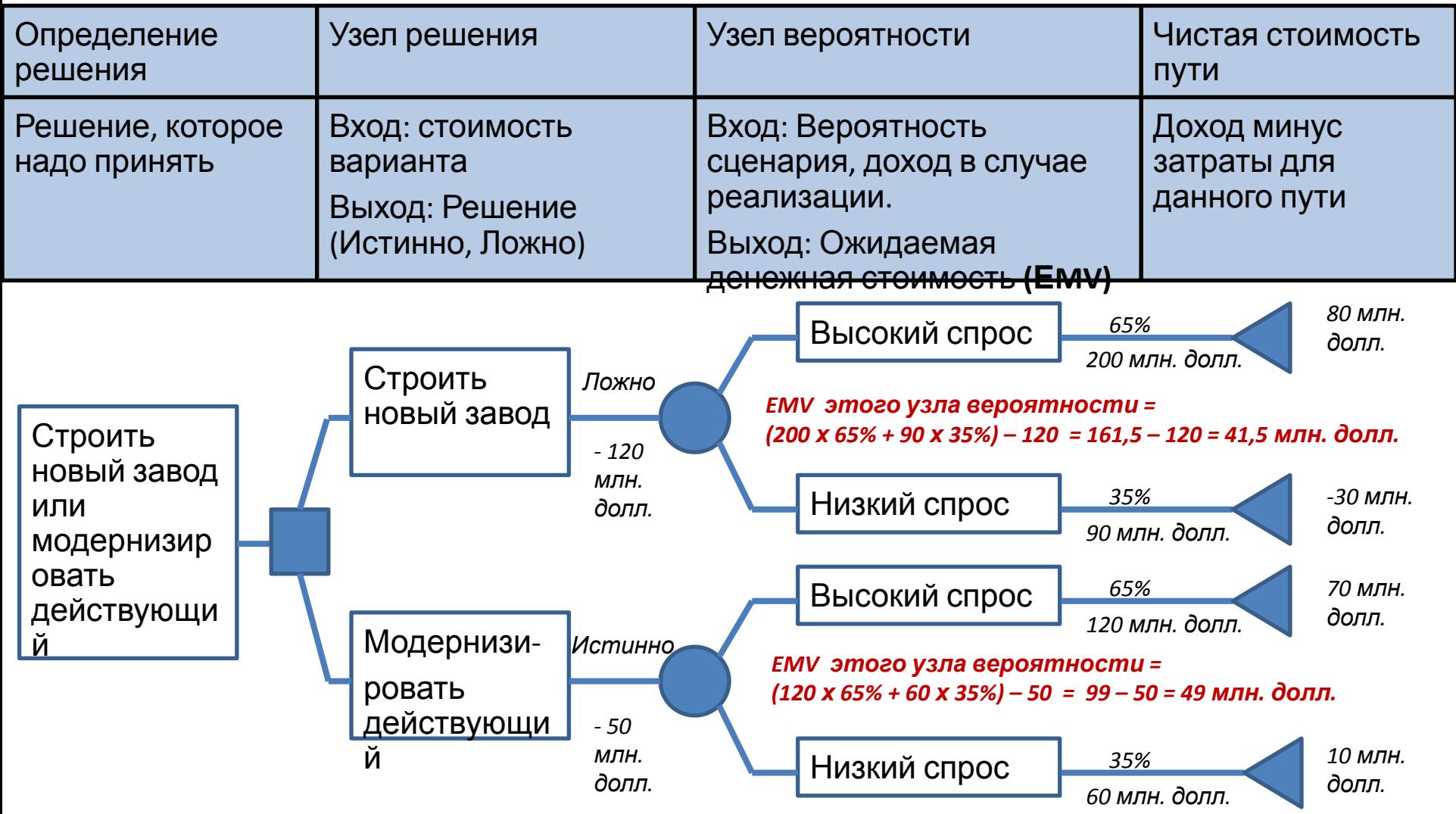

*Источник: Зубрицкий А.А. Эффективное управление IT-проектами*

### **Планирование мер**

# **реагирования План реагирования на риски** содержит детальное описание

- мер реагирования на все идентифицированные риски и может включать следующие разделы и документы:
	- Список рисков (как негативных, так и возможностей) проекта, их описание, причины и степень воздействия на проект;
	- Владельцы рисков и распределение ответственности;
	- Результаты качественной и количественной оценки;
	- Выбор мер реагирования;

.

- Уровень рисков (вероятность возникновения и влияние), который предполагается достигнуть вследствие применения мер реагирования;
- Конкретные действия в рамках осуществления выбранной стратегии и время реагирования.

# **Дополнение реестра рисков по результатам планирования мер реагирования**

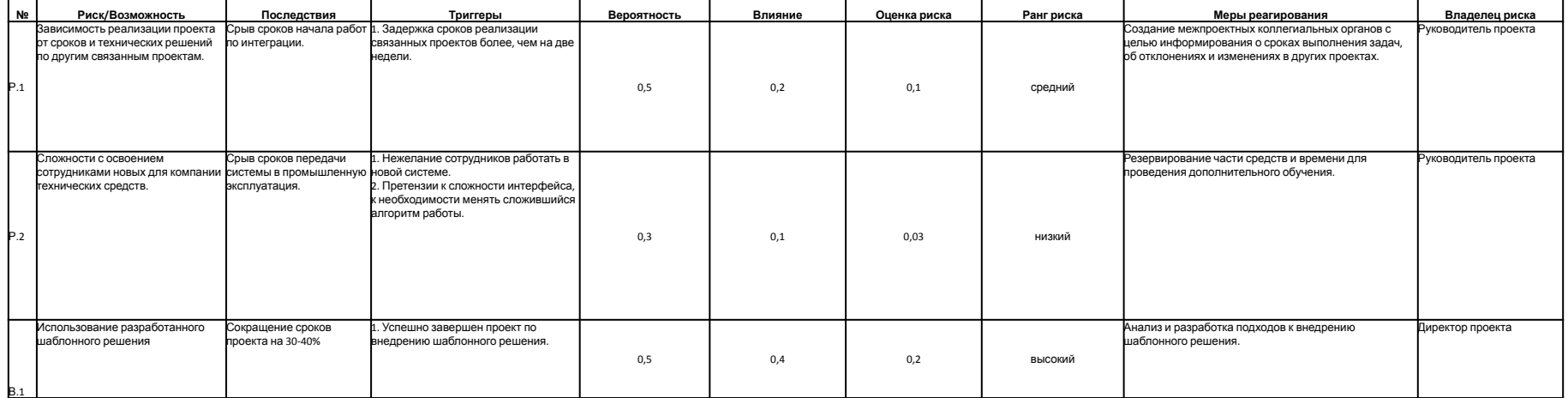

# **Мониторинг и контроль рисков**

**Мониторинг и контроль рисков** – процесс отслеживания идентифицированных рисков, мониторинга остаточных, и идентификации новых рисков, обеспечения применения планов реагирования на риски.

- 1.Переработанные планы реагирования на риски. Создаются в случае выявления не идентифицированного риска.
- 2.Корректирующие действия в соответствии с планом на случай непредвиденных обстоятельств или в соответствии с переработанным планом реагирования на риски.
- 3.Запросы на изменения. Изменения документируются в виде запросов, чтобы пройти проверку на выполнимость. 4.Пополнение базы данных рисков.
- 5.Обновление опросных листов для использования на других проектах.

### **Управление проектами**

**Тема 8. Контроль выполнения проекта**

**Контроль выполнения проекта** – это систематически протекающий процесс обработки информации, предназначенный для выявления различий между плановыми и актуальными величинами проекта, а также для анализа выявленных отклонений

### **Контроль выполнения**

#### **проекта** Сравнени

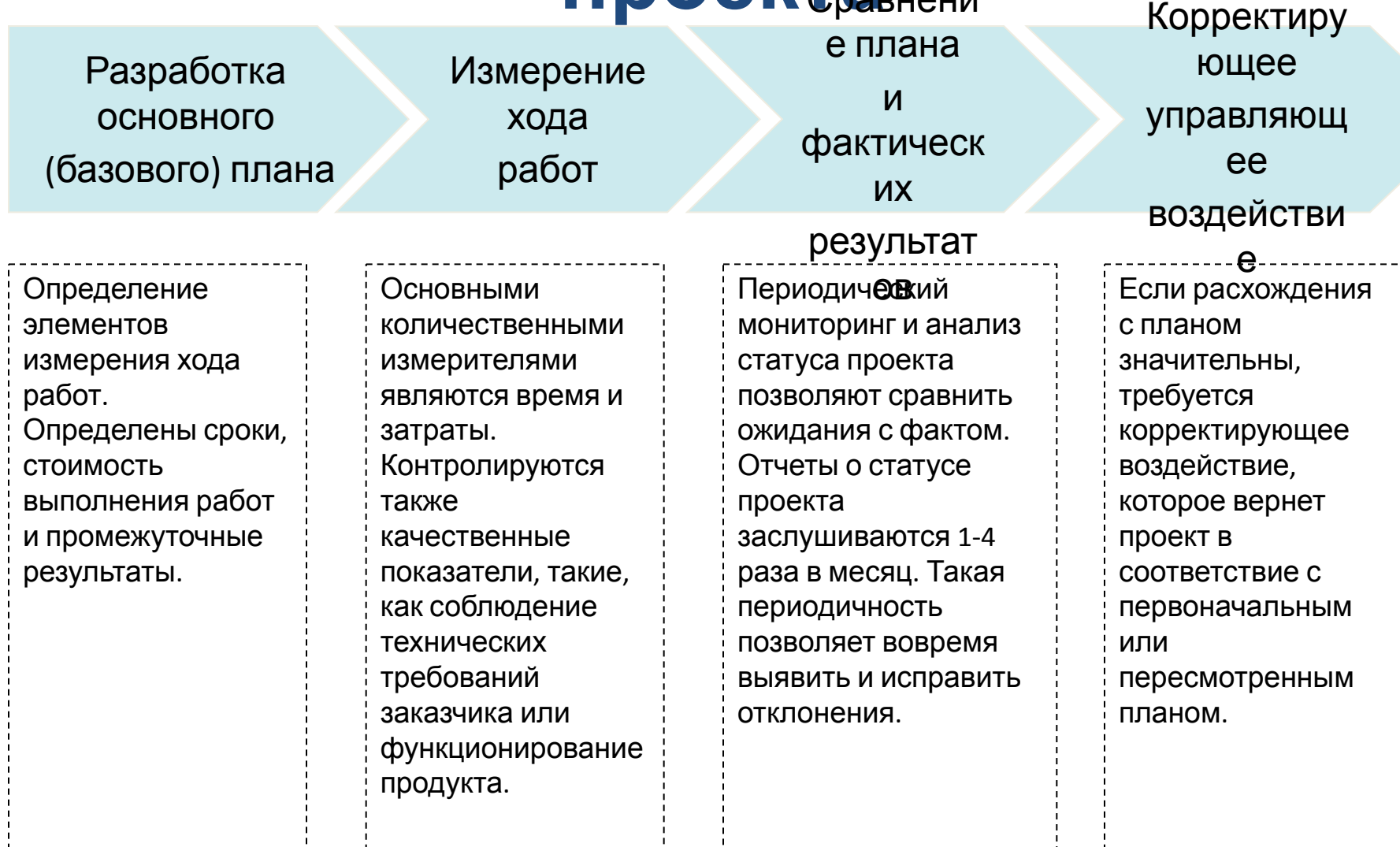

### **Контроль выполнения проекта Контроль графика проекта по диаграмме**

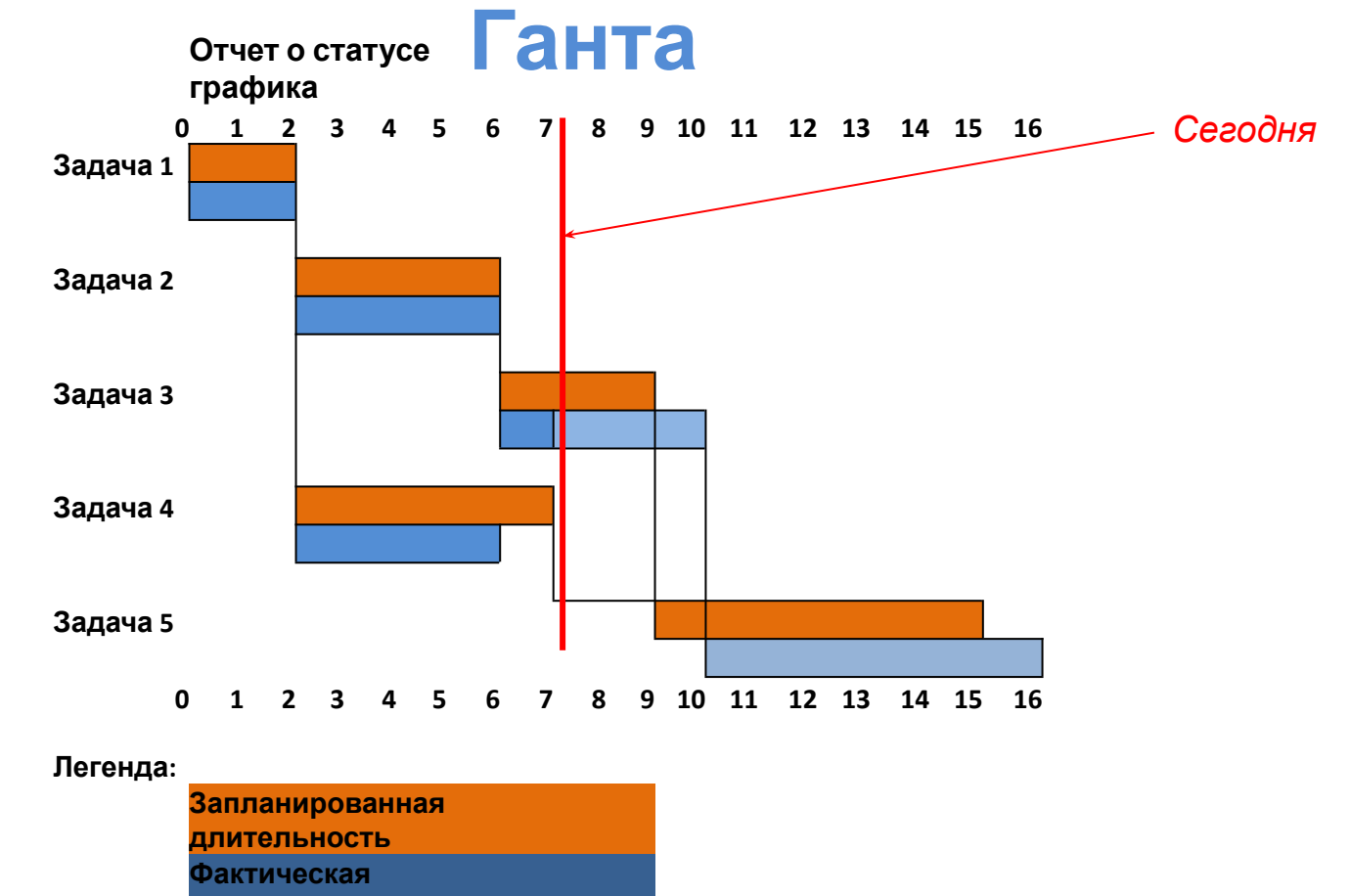

**длительность** Основная цель отслеживани<mark>я хода работ состоит в</mark> том, чтобы как можно раньше заметить отрицательное отклонение о**т пла**на и определить, нужны ли корректирующие действия. Основой для сравнения плана по срокам с фактическим ходом работ служит сетевой график. Типичными инструментами контроля являются диаграммы Ганта с отслеживанием.

# **Контроль выполнения проекта Контроль графика проекта**

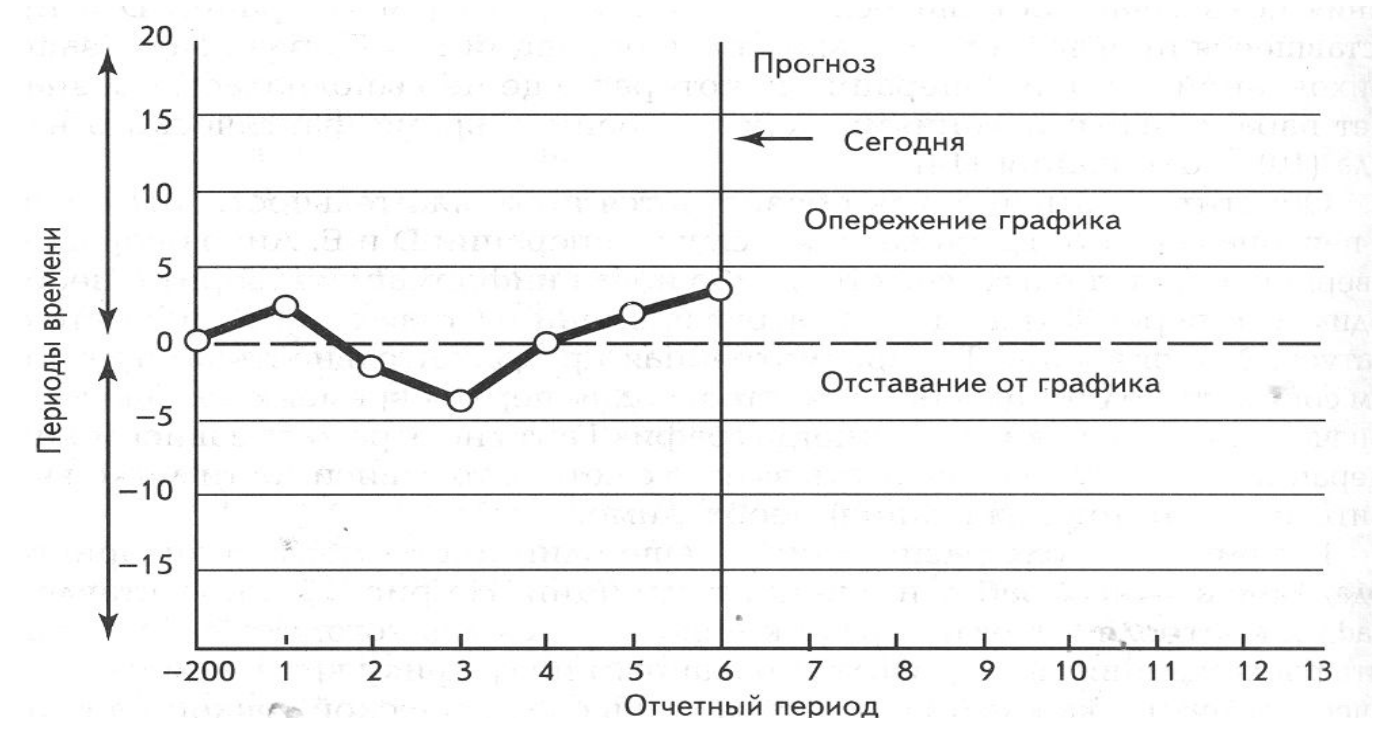

График используется для того, чтобы представить расхождения между запланированным по графику временем на критическом пути на контрольную дату с фактической точкой на критическом пути.

Из рисунка видно, что проект начал отставать от графика практически сразу, но благодаря корректировке проект удалось вернуть к намеченному графику. Если тенденция сохранится, то проект начнет опережать график.

# **Контроль выполнения**

### **проекта Анализ освоенного объема.**  *Пример.*

Предласть продуки Срок реализации проекта - 10 месяцев с длительностью этапа в месяц и стоимостью \$200'000 при общей стоимости в \$2 млн.

Через пять месяцев после начала работ топ-менеджмент решает оценить статус проекта. В наличии следующая информация:

- фактические затраты на дату контроля составляют \$1,4 млн;
- запланированные сметные затраты на ту же дату \$1 млн.

Затраты превысили плановые показатели на \$400 000?

Возможно, ход работ опережает график, и \$400 000 — это зарплата за труд с опережением графика. А возможно, есть и превышение затрат, и отставание от графика. То есть, данные не раскрывают ситуацию полностью.

**Контроль выполнения** Студент умнененький. Посм<mark>отрите, может быть, подойдёт</mark>.

# **проекта Анализ освоенного объема**

Числовые показатели метода освоенного объема:

- **БСЗР** Базовая Стоимость Запланированных Работ (запланированный объем);
- **БСВР** Базовая Стоимость Выполненных Работ (освоенный объем);
- **ФСВР** –Фактическая Стоимость Выполненных Работ;
- **ОПС** Отклонение По Стоимости = БСВР ФСВР;
- **ОКП** Отклонение от Календарного Плана = БСВР БСЗР;

**ИОС** – Индекс Отклонения Стоимости = БСВР / ФСВР; **ИОКП** – Индекс Отклонения от Календарного Плана = БСВР / БСЗР

 должны быть выполнены по состоянию на текущий момент Базовая Стоимость Запланированных Работ (запланированный объем) (**БСЗР) -** это плановые затраты на предусмотренные утвержденным планом работы, которые времени или иную дату контроля.

# **БСЗР= Сплан**

**Сплан** – плановые стоимости пакетов работ, которые должны быть выполнены на текущую дату в соответствии с планом

### *Пример.*

За 5 месяцев должны быть выполнены 5 этапов работ стоимостью \$200 000 каждый.

### **БСЗР = 5 \* \$200 000 = \$1 000 000**

Базовая Стоимость Выполненных Работ (освоенный объем) **(БСВР) -** это оценка плановой величины затрат, предусмотренных в базовом плане для фактически выполненных работ проекта на текущий момент времени или иную дату контроля

# **БСВР = Сплан**

**Сплан** – плановая стоимость пакетов работ, реально выполненных работ на текущую дату

### *Пример.*

За 5 месяцев должны быть выполнены 5 этапов работ. Реально выполнены 6,5 этапа стоимостью \$200 000 каждый. Предположим, что затраты распределяются во времени в рамках этапа равномерно **БСВР = 6,5 \* \$200 000 = \$1 300 000** 

Фактическая Стоимость Выполненных Работ **(ФСВР) –** это величина фактических затрат на выполненные работы на текущий момент времени или иную дату контроля. Берется из данных учета фактических затрат.

### *Пример.*

По данным учета затраты на выполнение 6,5 этапов составили **ФСВР = \$1 400 000** 

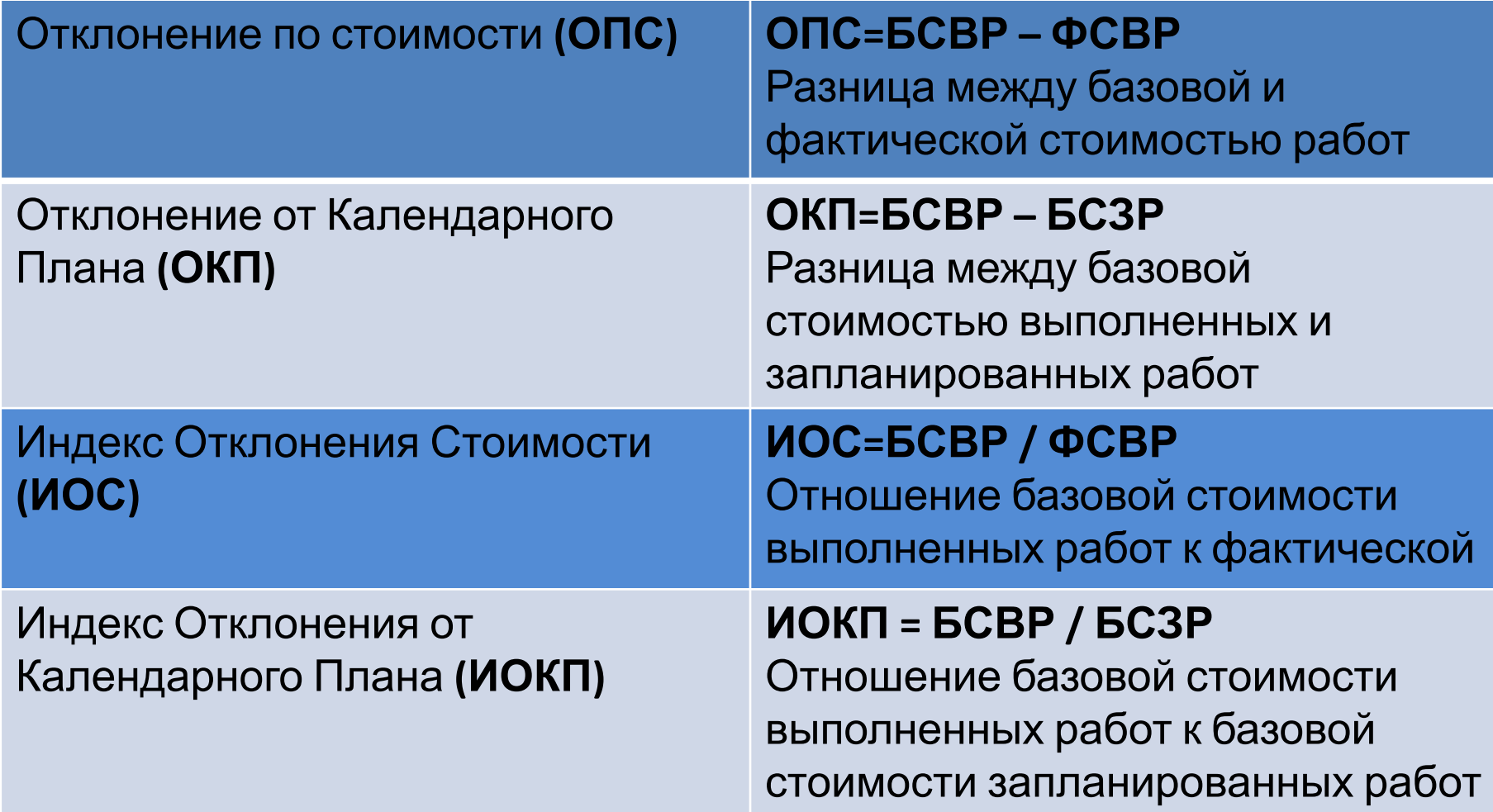

### **Контроль выполнения**

- **проекта Анализ освоенного объема** *Пример.*
- **БСЗР** Базовая Стоимость Запланированных Работ = **\$1 000 000**
- **БСВР** Базовая Стоимость Выполненных Работ = **\$1 300 000 ФСВР** –Фактическая Стоимость Выполненных Работ = **\$1 400 000**
- **ОПС** Отклонение По Стоимости = БСВР ФСВР = **\$1 300 000 – \$1 400 000 = - \$100 000**
- **ОКП** Отклонение от Календарного Плана = БСВР БСЗР =
- **\$1 300 000 \$1 000 000 = \$300 000**

**ИОС** – Индекс Отклонения Стоимости = БСВР / ФСВР = **\$ 1 300 000 / \$1 400 000 = 0,93 ИОКП** – Индекс Отклонения от Календарного Плана = БСВР / БСЗР =

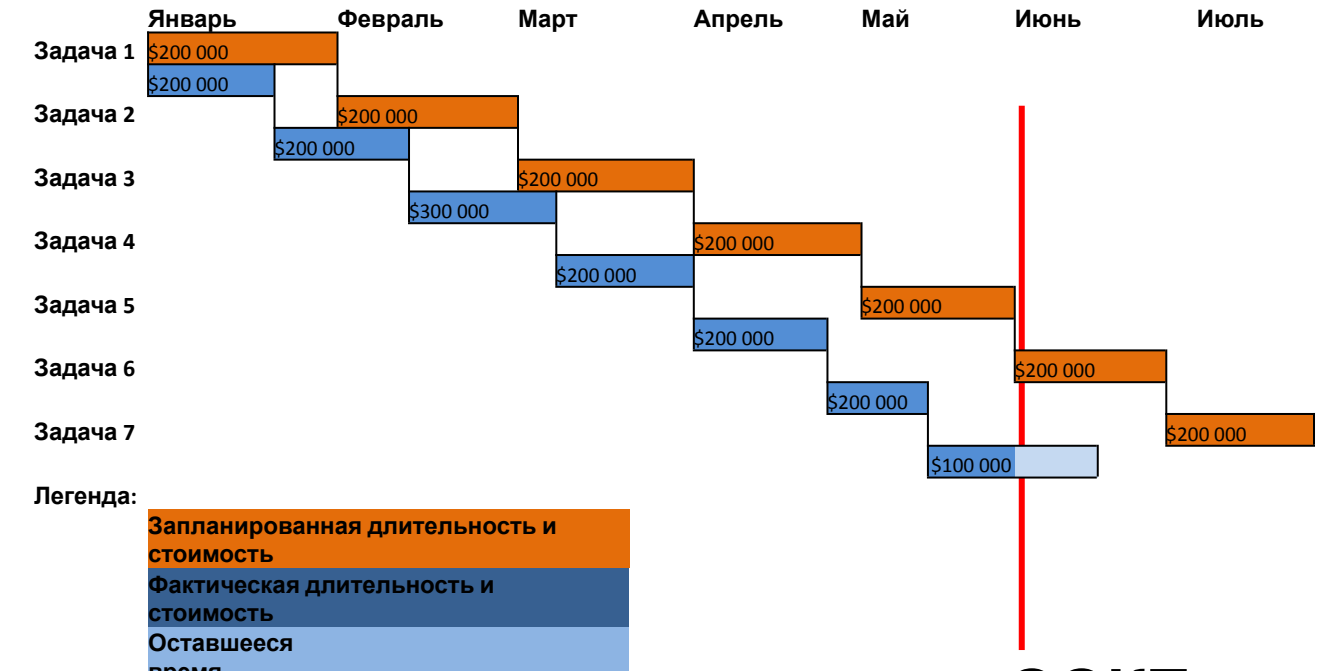

**время** Процент опережения календарного плана **ООКП =**  (БСВР-БСЗР) / БСЗР \*100% = (1300000-1000000)/1000000\*100% = **20%**

Процент экономии бюджета **ООПС =** 

(БСВР-ФСВР) / БСВР\*100% = (1300000-1400000)/1300000\*100%

= **- 7,69%**

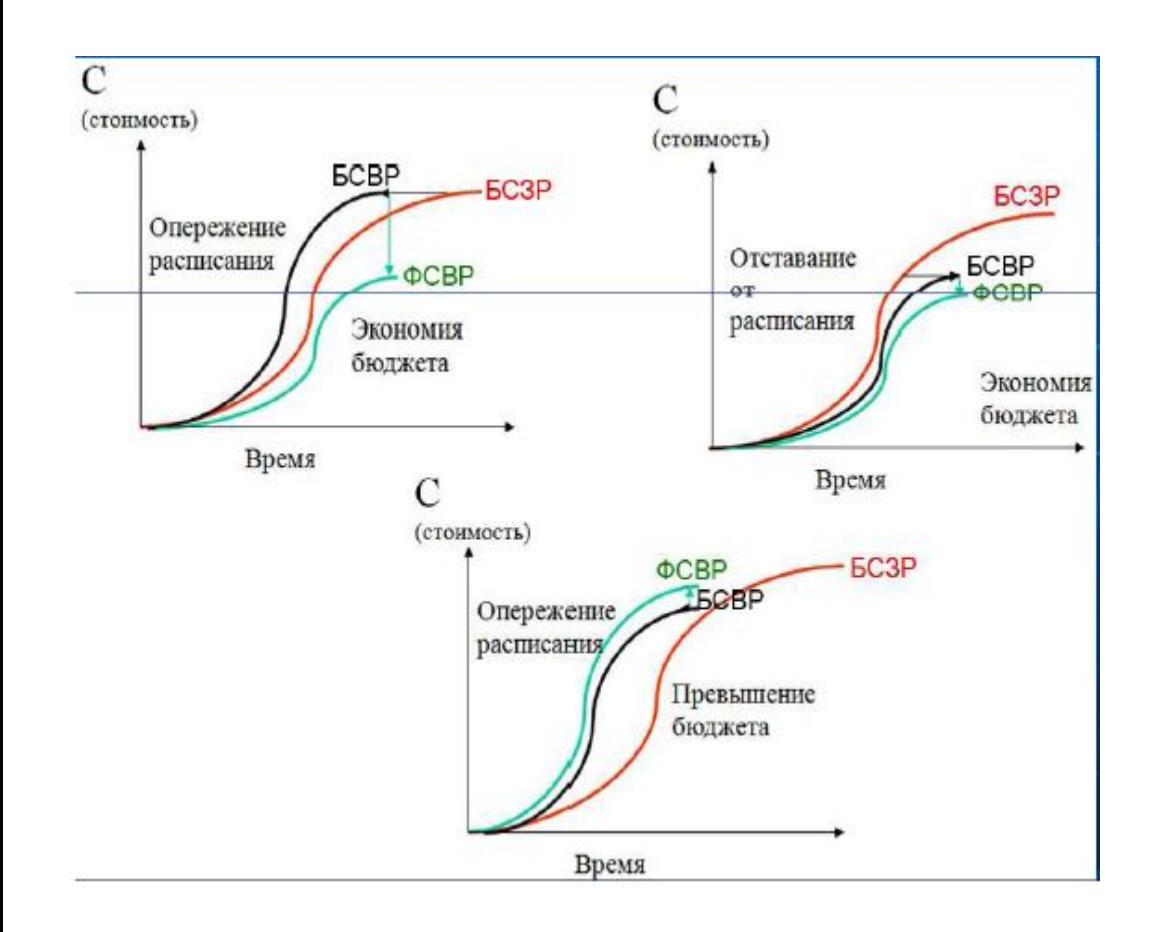

Экономия бюджета **БСВР>ФСВР** Превышение бюджета **БСВР<ФСВР** Опережение расписания **БСВР>БСЗР** Отставание от расписания **БСВР<БСЗР**

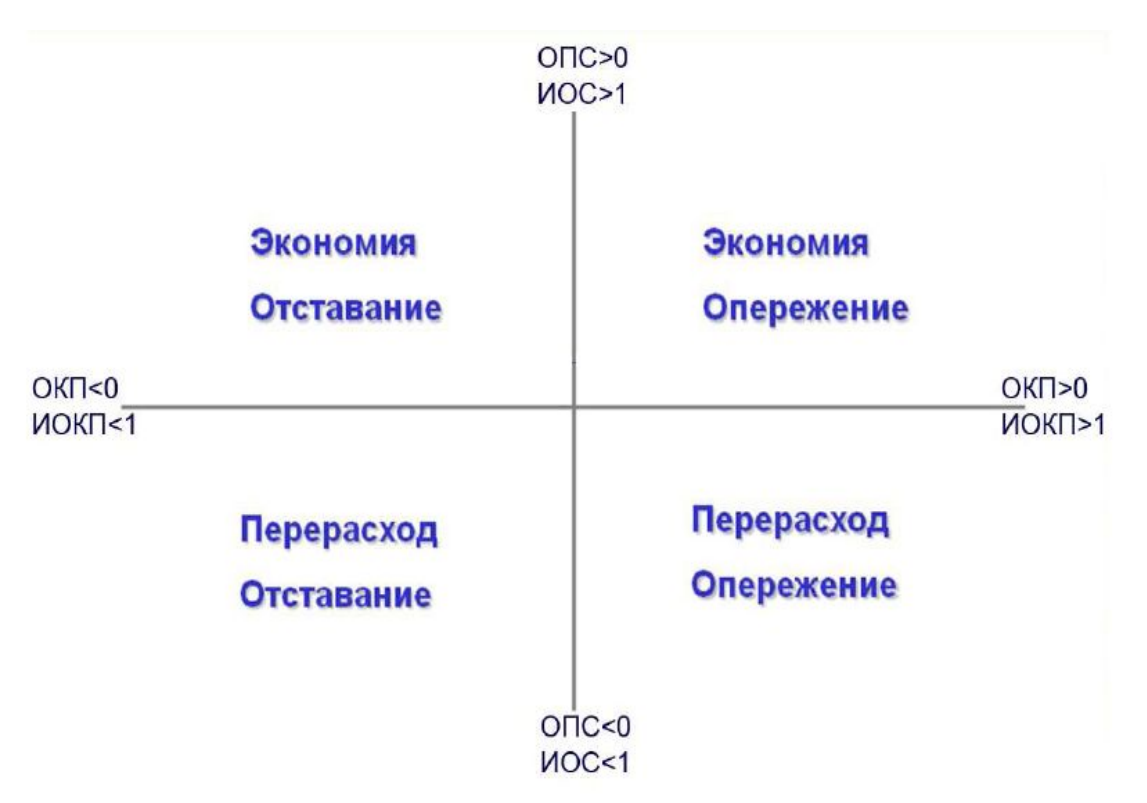

- **ОПС** Отклонение По Стоимости = БСВР ФСВР
- **ИОС** Индекс Отклонения Стоимости = БСВР / ФСВР
- **ОКП** Отклонение от Календарного Плана = БСВР БСЗР
- **ИОКП** Индекс Отклонения от Календарного Плана = БСВР / БСЗР

# **Контроль выполнения проекта Прогнозирование окончательной**

### **стоимости проекта**

Предварительная оценка по завершении **(ПОПЗ)** = ФСВР + (БЗ – БСВР)/ИОС = ФСВР + (БЗ – БСВР)/(БСВР/ФСВР), где

БЗ – Базовые затраты

Отклонение по завершении **(ОПЗ)** = БЗ-ПОПЗ

### *Пример.*

**ПОПЗ** = 1,4 млн. +(2 млн. – 1,3 млн.)/0,93 = 1,4 млн. + 0,75  $M$ ЛН. $=$ 

**\$2,15 млн.** 

### **ОПЗ =** \$ 2 млн. - \$2,15 млн. **= \$ 0,15 млн.**

Данные исследований показывают, что применительно к большим проектам, выполненным более чем на 20%, эта модель работает хорошо, давая погрешности менее 10%.